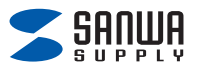

## **Wifi家電スマートリモコン(Sanwa Connect) Alexaとの連携方法**

**本製品をアプリ「Sanwa Connect」に接続し、本製品の電源がONの状態で以下の設定を行ってください。**  $\overline{\mathbf{u}}$ **本製品とスマートスピーカーは近くに置いて行ってください。** 

> Alexaを経由し、 本製品を操作できます。

**連携完了**

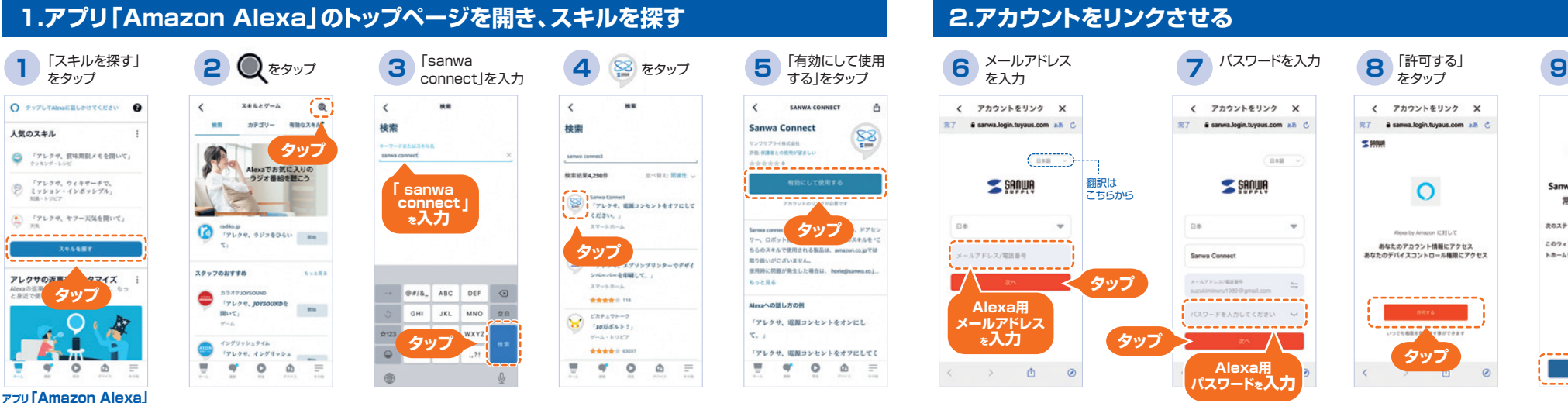

## **トップページ**

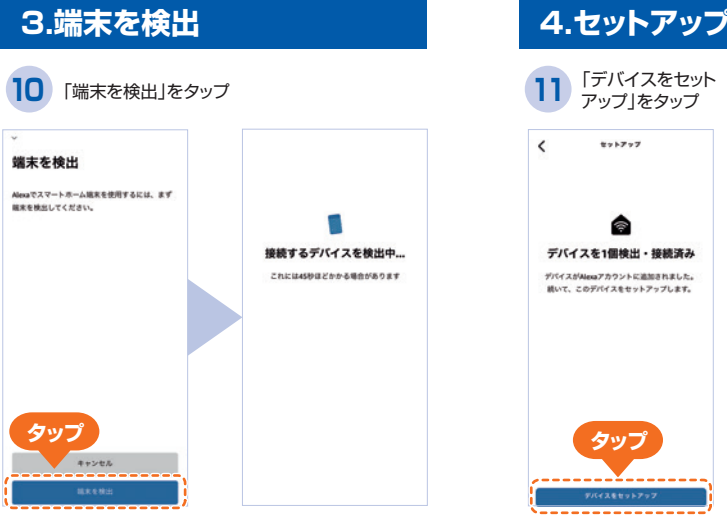

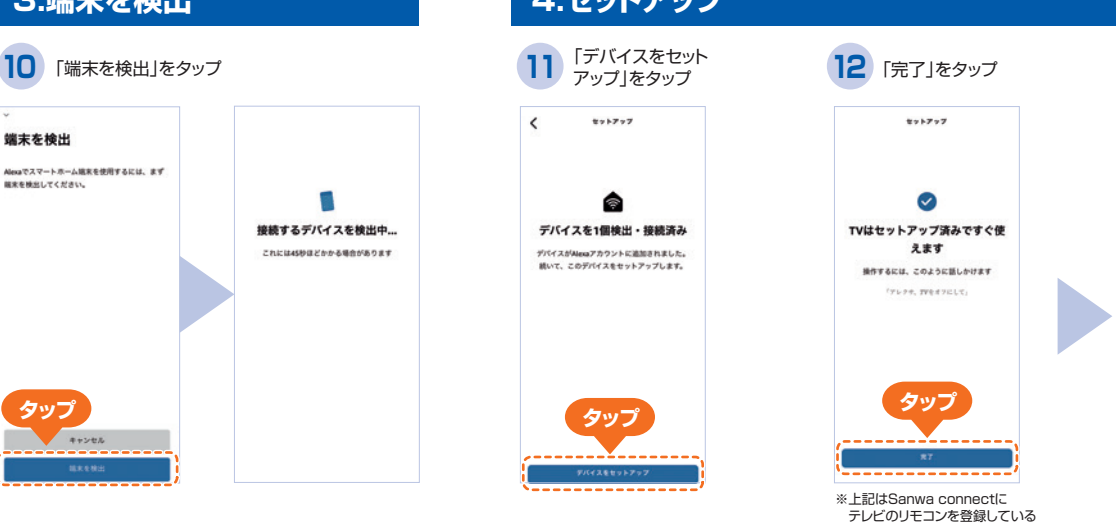

場合の表示です。

## **2.アカウントをリンクさせる**

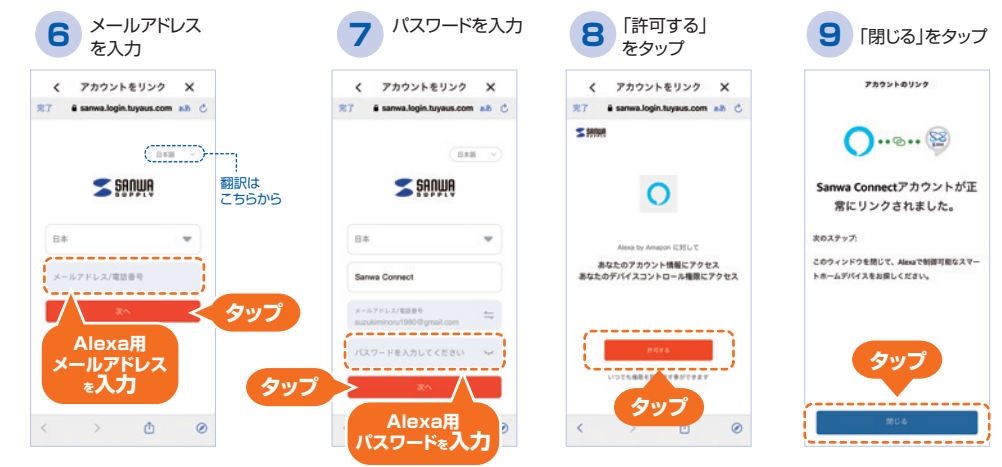

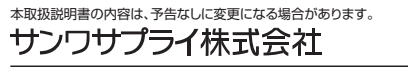